## <<Office 2007 >>>

 $<<$  Office  $2007$   $>>$ 

- 13 ISBN 9787030284235
- 10 ISBN 7030284232

出版时间:2010-9

页数:376

PDF

更多资源请访问:http://www.tushu007.com

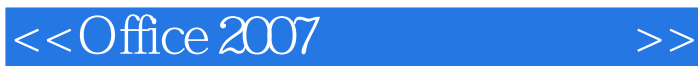

 $\widehat{\text{Office 2007}}$ Word Excel PowerPoint 2007

 $\Box$  The 2007  $\Box$ 

 $\overline{\text{Office 2007}}$ 

Office 2007<br>  $\qquad$  Office 2007 Office 20077

 $<<$ Office 2007  $>>$ 

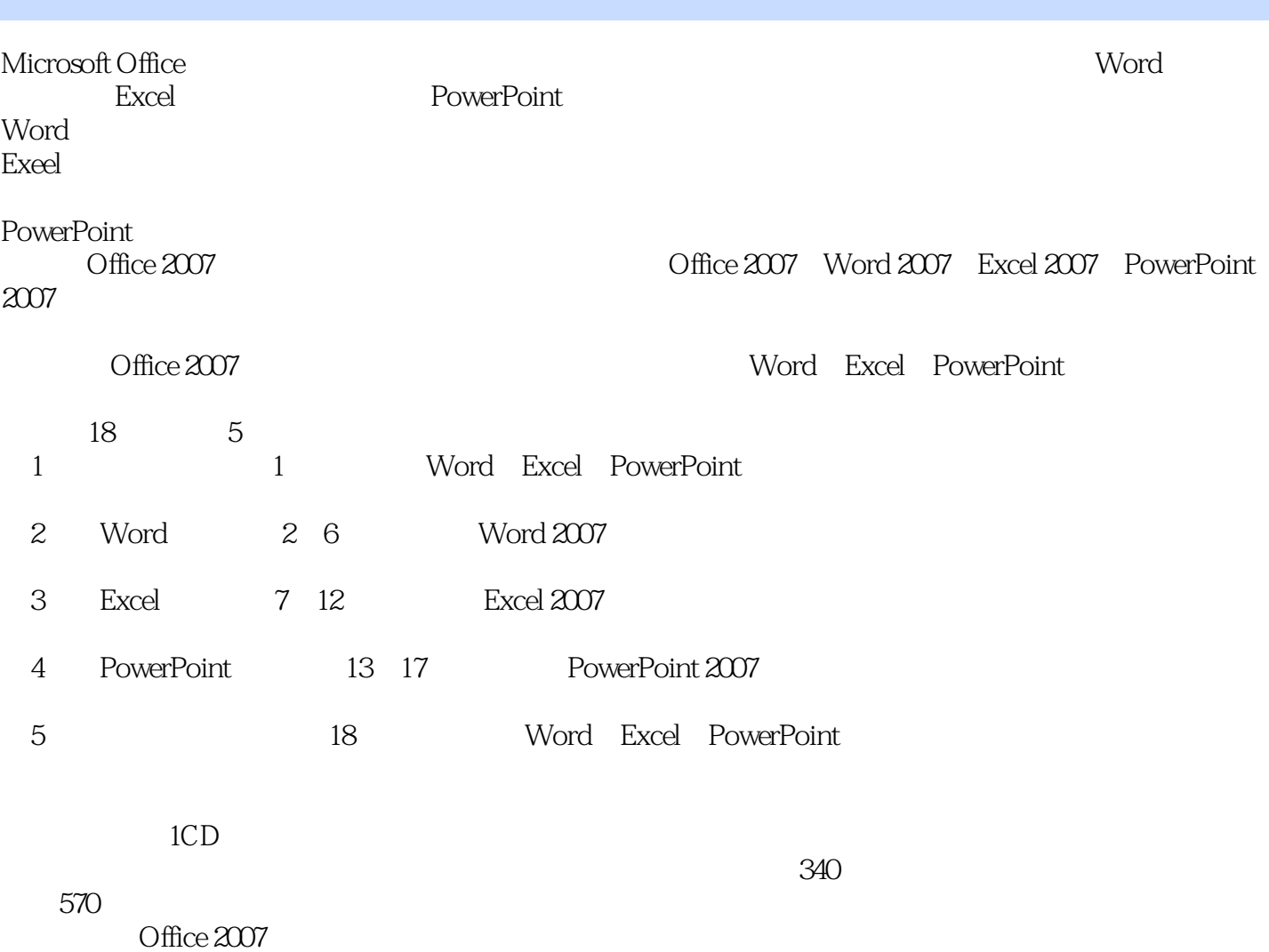

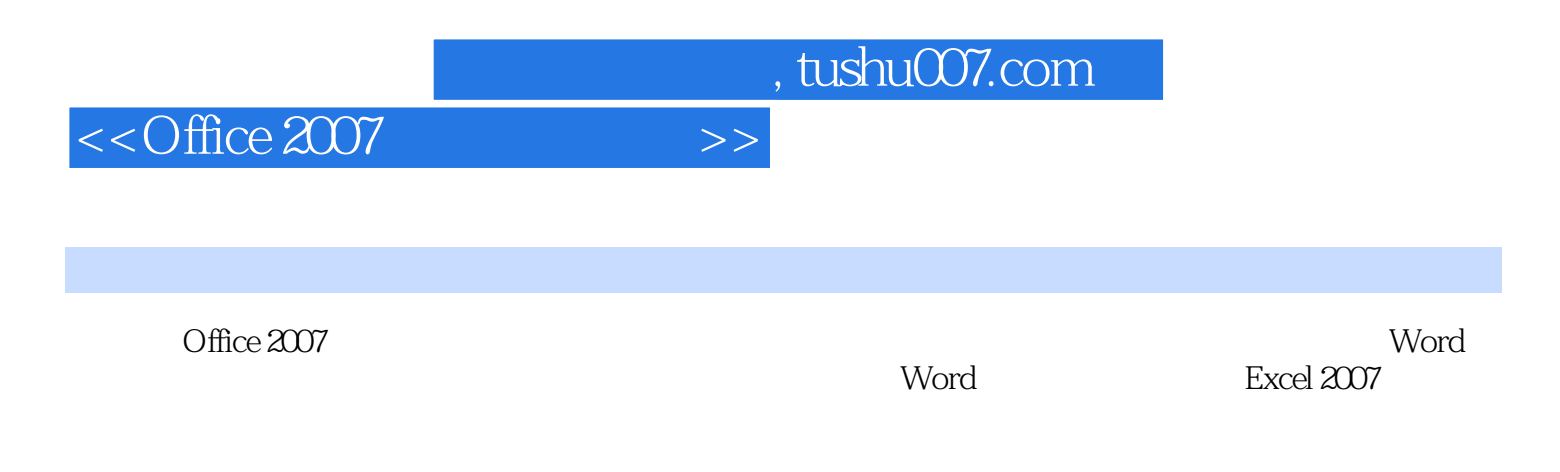

Word Excel PowerPoint

 $<<$ Office 2007  $>>$ 

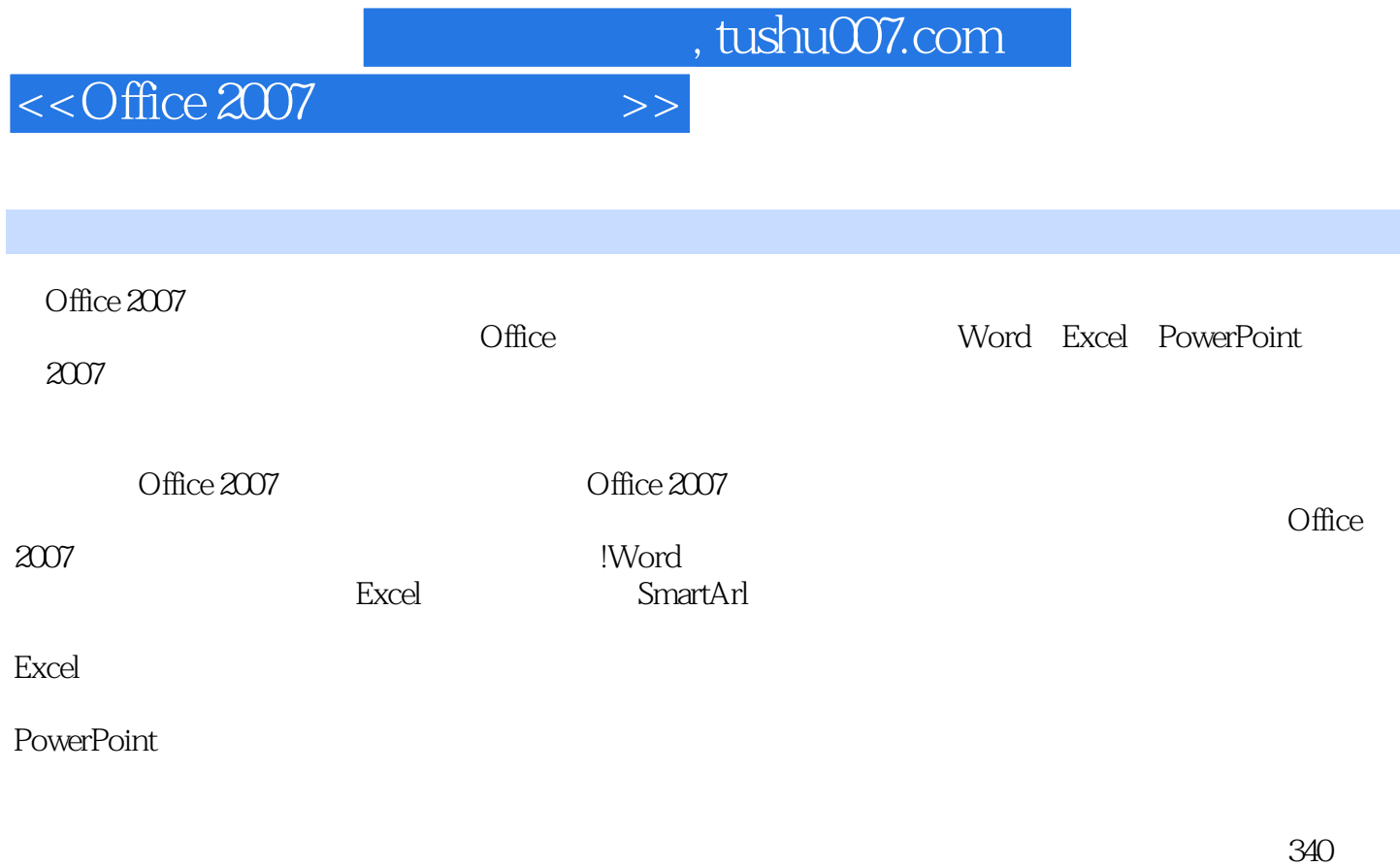

 $570$ 

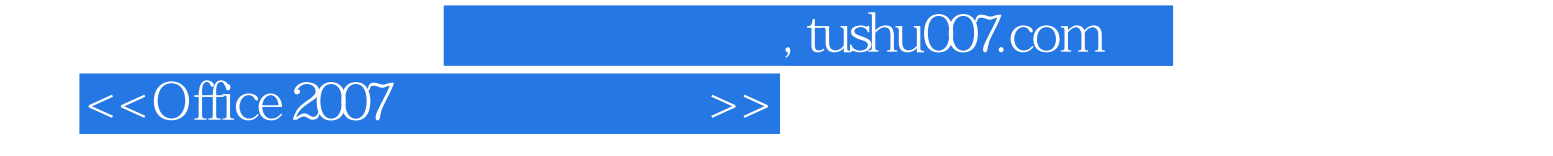

本站所提供下载的PDF图书仅提供预览和简介,请支持正版图书。

更多资源请访问:http://www.tushu007.com